Programming Languages & Translators

# GLOBAL OPTIMIZATION

Baishakhi Ray

These slides are motivated from Prof. Alex Aiken and Prof. Calvin Lin

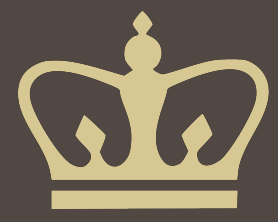

### Other Global Optimization:

- Constant Propagation
- **Dead-code elimination**
- **E** Liveness analysis
- **EX Common subexpression elimination**
- **Example 2** Loop optimization

#### ■ Recall the simple basic-block optimizations

- **Example 2** Constant propagation
- **Dead code elimination**

$$
X := 3
$$
  
\n
$$
Y := Z * W
$$
  
\n
$$
Q := X + Y
$$
  
\n
$$
X := 3
$$
  
\n
$$
Y := Z * W
$$
  
\n
$$
Q := 3 + Y
$$
  
\n
$$
Q := 3 + Y
$$
  
\n
$$
Q := 3 + Y
$$

**EXTER 15 These optimizations can be extended to an entire control-flow graph** 

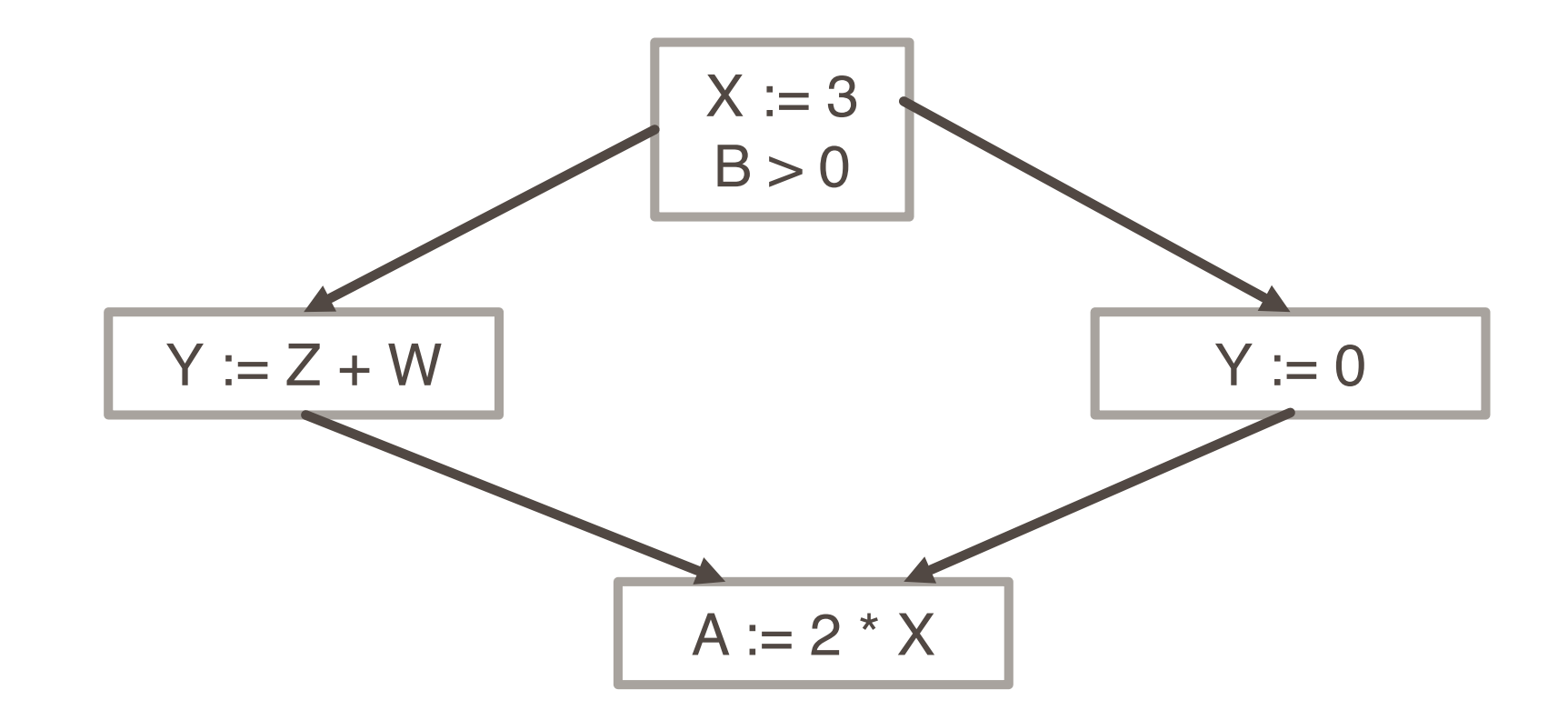

**EXTER 15 These optimizations can be extended to an entire control-flow graph** 

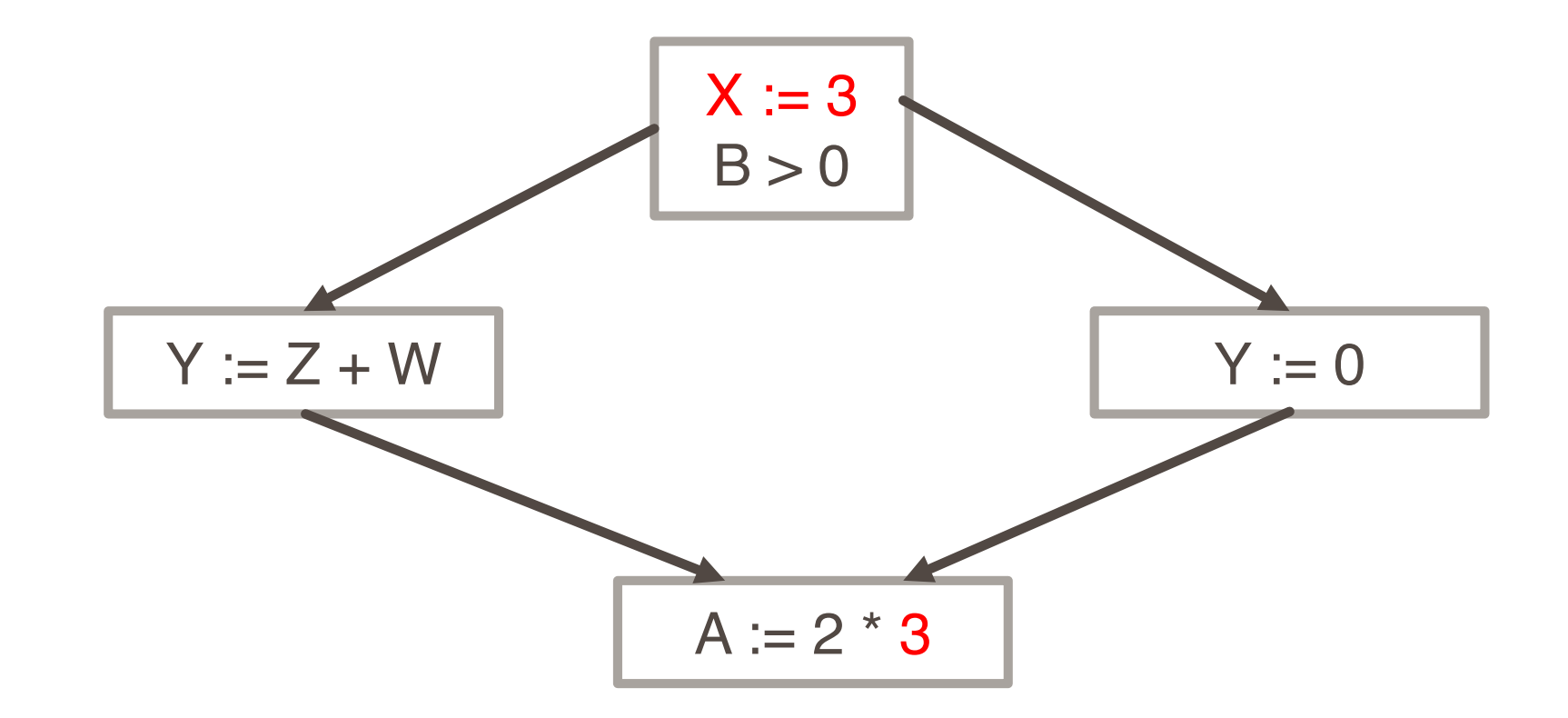

- How do we know it is OK to globally propagate constants?
- **EXTERE ARE SITUATE:** There are situations where it is incorrect:

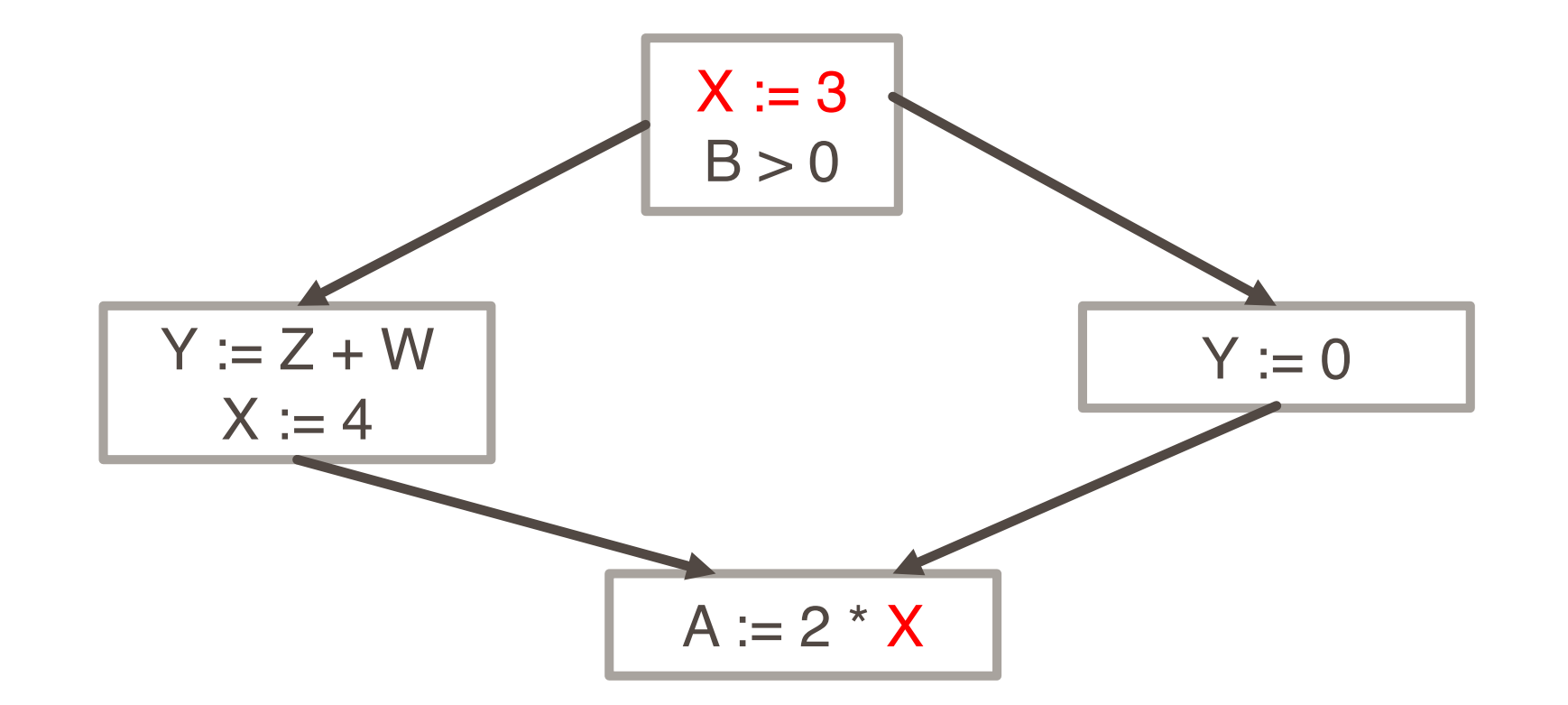

To replace a use of x by a constant k we must know that:

On every path to the use of x, the last assignment to x is

 $x := k$ 

- The correctness condition is not trivial to check
- "All paths" includes paths around loops and through branches of conditionals
- Checking the condition requires global analysis
	- An analysis of the entire control-flow graph
- **Global optimization tasks share several traits:** 
	- The optimization depends on knowing a property X at a particular point in program execution
	- $\blacksquare$  Proving X at any point requires knowledge of the entire program
	- $\blacksquare$  It is OK to be conservative. If the optimization requires X to be true, then want to know either
		- $\bullet$  X is definitely true
		- **Don't know if X is true** 
			- It is always safe to say "don't know"
- Global dataflow analysis is a standard technique for solving problems with these characteristics
- Global constant propagation is one example of an optimization that requires global dataflow analysis

■ To make the problem precise, we associate one of the following values with X at every program point

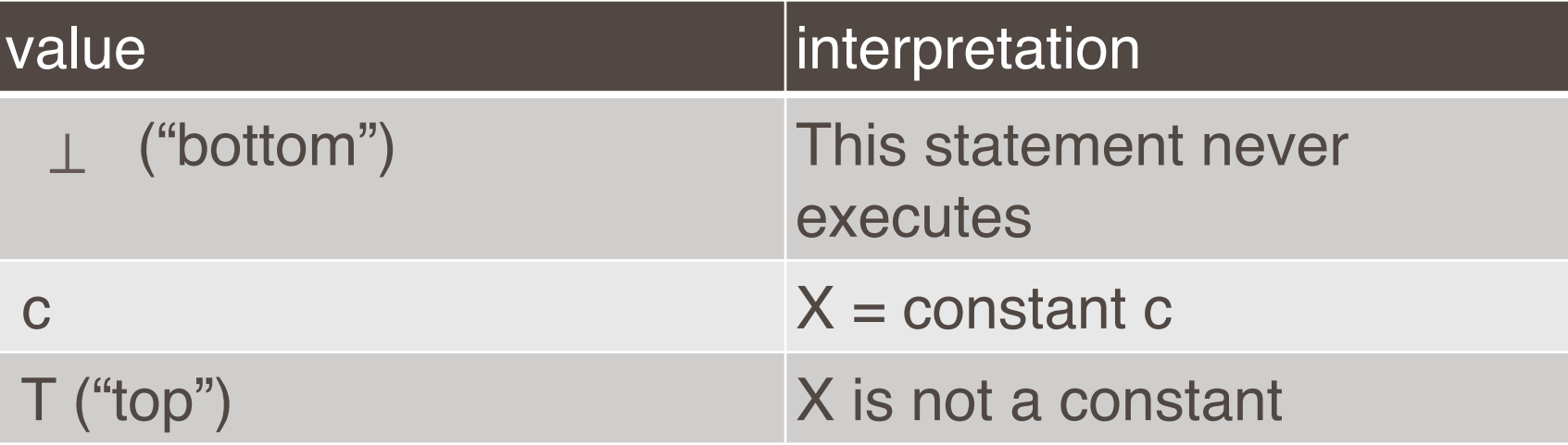

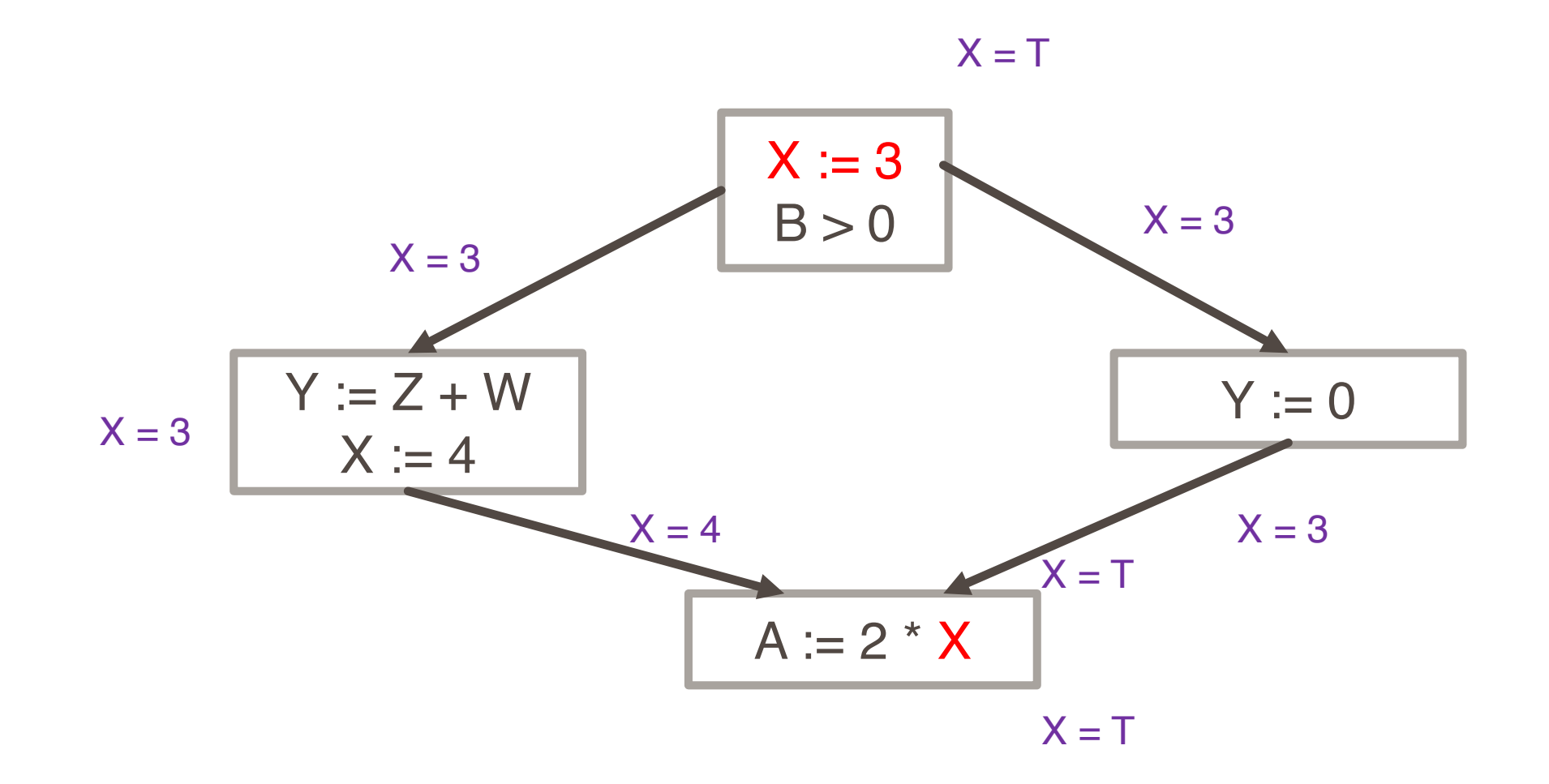

- **Example 2 Given global constant information, it is easy to perform the optimization** 
	- **E** Simply inspect the  $x = ?$  associated with a statement using  $x = x$
	- If x is constant at that point replace that use of x by the constant
- **E** But how do we compute the properties  $x = ?$
- The idea is to "push" or "transfer" information from one statement to the next
- For each statement s, we compute information about the value of x immediately before and after s

 $C(s,x,in)$  = value of x before s  $C(s,x,out)$  = value of x after s

- Define a transfer function that transfers information one statement to another
- **. In the following rules, let statement s have immediate predecessor** statements  $p_1,...,p_n$

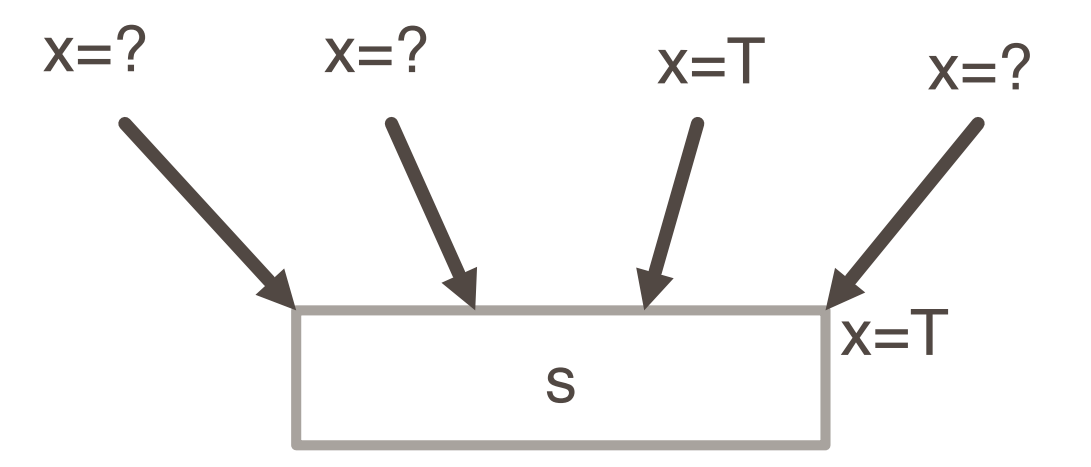

if  $C(p_i, x, out) = T$  for any i, then  $C(s, x, in) = T$ 

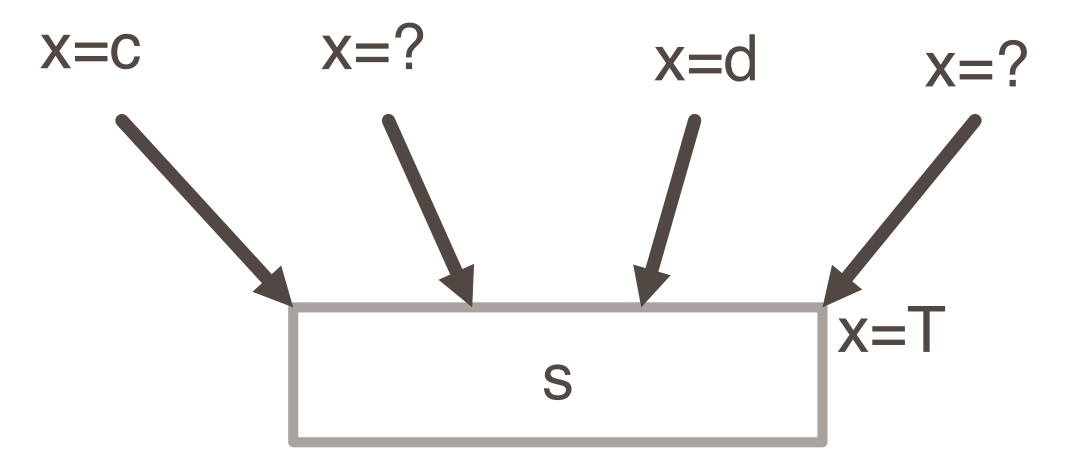

$$
C(p_i, x, out) = c & C(p_i, x, out) = d & d \Leftrightarrow c
$$
  
then C(s, x, in) = T

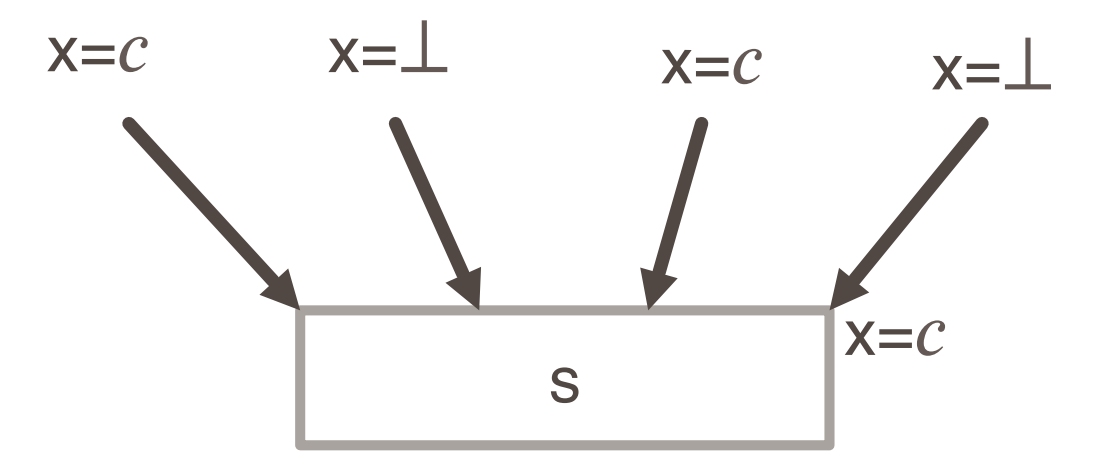

if  $C(p_i, x, out) = c$  or  $\perp$  for all i, then  $C(s, x, in) = c$ 

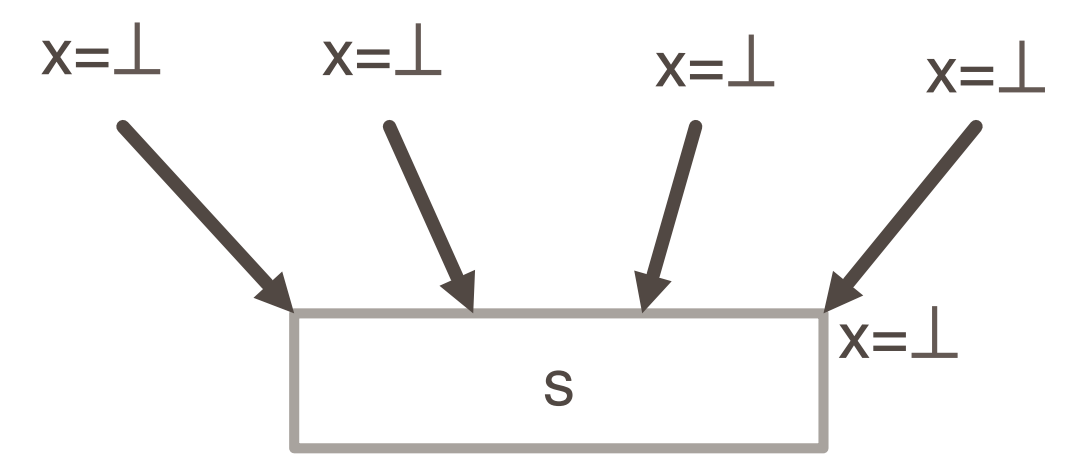

if C( $p_i$ , x, out) =  $\perp$  for all i, then C(s, x, in) =  $\bot$ 

- Rules 1-4 relate the out of one statement to the in of the next statement
- Now we need rules relating the in of a statement to the out of the same statement

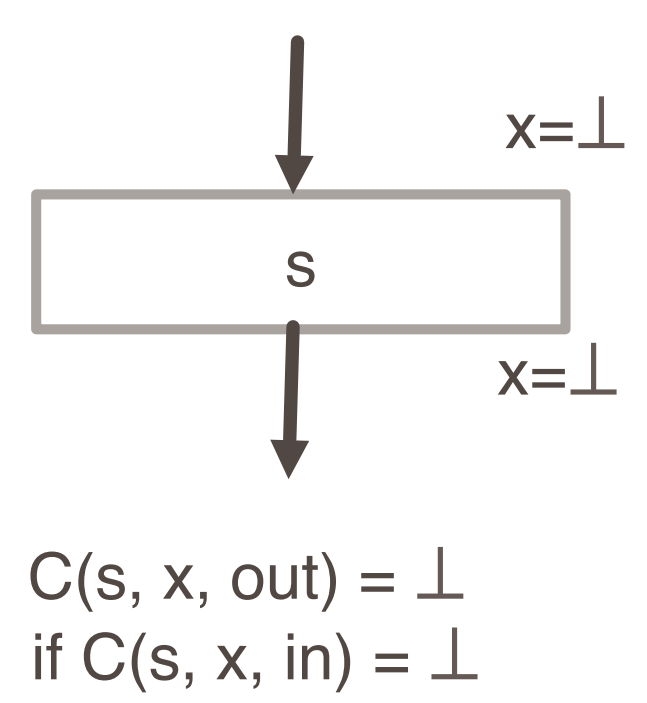

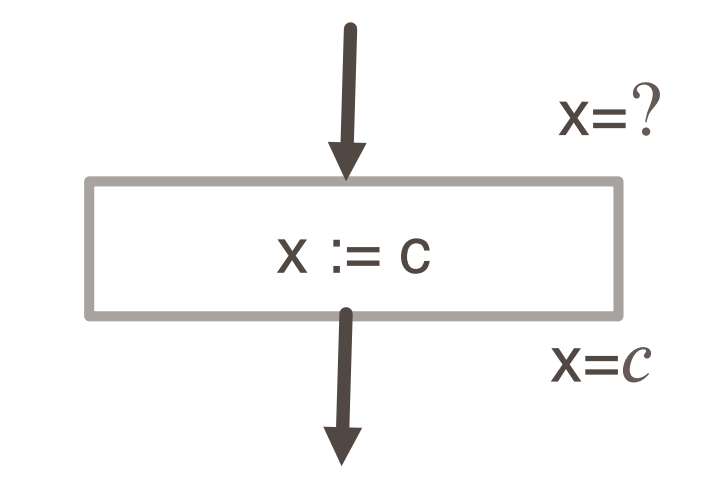

 $C(x := c, x, out) = c$  if c is a constant

$$
x = f(...)
$$
  
x = f(...)  
x = T

 $C(x := f(...), x, out) = T$ 

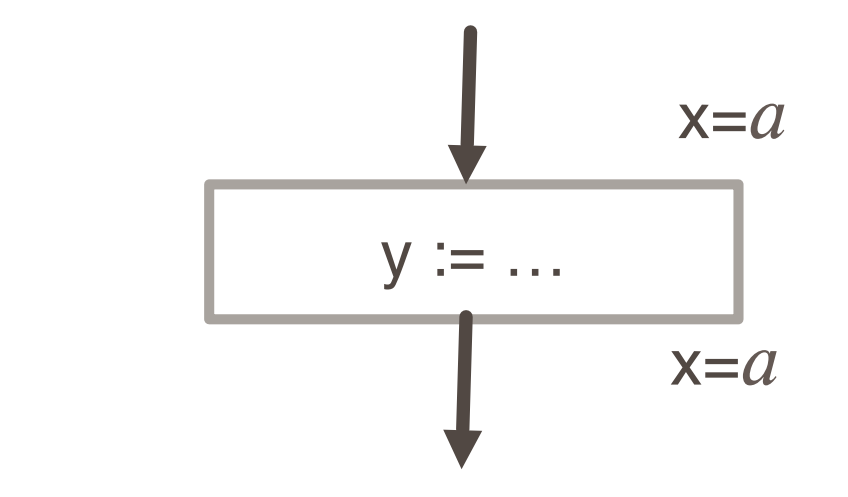

$$
C(y := ..., x, out) = C(y := ..., x, in) \text{ if } x \ll y
$$

### Common subexpression elimination

■ Example:

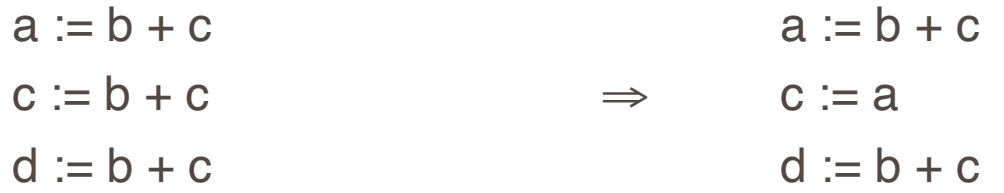

- **Example in array index calculations** 
	- $\bullet$  c[i+1] := a[i+1] + b[i+1]
	- During address computation, i+1 should be reused
	- Not visible in high level code, but in intermediate code

#### ■ Unreachable code elimination

- **EXECONSTANCE THE CONTROL FIGURE 10 FOR CONSTANCE**
- **Unreachable code block will not have an incoming edge**
- **EXTER** After constant propagation/folding, unreachable branches can be eliminated

#### ■ Dead code elimination

**EXPLORER Ineffective statements** 

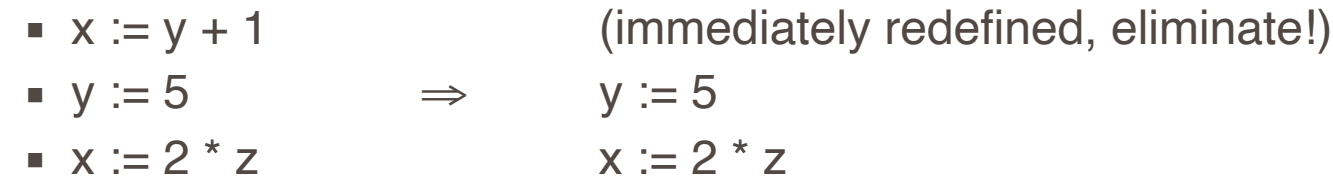

- **EX A variable is dead if it is never used after last definition** 
	- Eliminate assignments to dead variables
- Need to do data flow analysis to find dead variables

### Function Optimization

#### **E** Function inlining

- Replace a function call with the body of the function
- Save a lot of copying of the parameters, return address, etc.

#### ■ Function cloning

▪ Create specialized code for a function for different calling parameters

#### **ELOOP optimization**

- Consumes 90% of the execution time
	- $\Rightarrow$  a larger payoff to optimize the code within a loop

#### ■ Techniques

- **EXECT:** Loop invariant detection and code motion
- **EXECUTE: Induction variable elimination**
- **EXTENGTH** reduction in loops
- **ELOOP unrolling**
- **Example Loop peeling**
- **Loop fusion**

#### **EXEC** Loop invariant detection

- **.** If the result of a statement or expression does not change within a loop, and it has no external side-effect
- **EXECOMPUTATION CAN BE MOVED TO OUTSIDE OF The loop**
- Example

```
for (i=0; i<n; i++) a[i] := a[i] + x/y;
```
**Three address code** 

```
for (i=0; i<n; i++) { c := x/y; a[i] := a[i] + c; }
```
 $\Rightarrow$  c := x/y;

for ( $i=0$ ;  $i\le n$ ;  $i++$ )  $a[i] := a[i] + c$ ;

#### ■ Code Motion

- Reduce frequency with which computation performed
	- **.** If it will always produce same result
	- Especially moving code out of loop

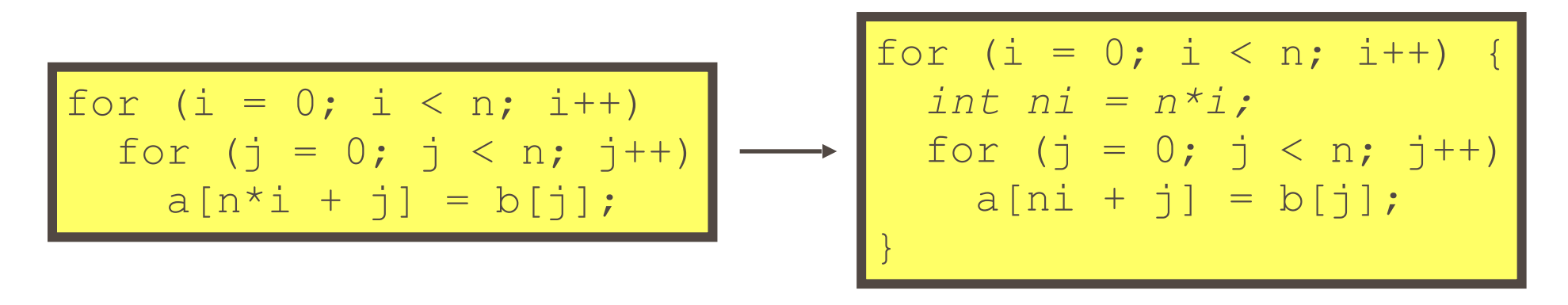

#### **Example 1 Strength reduction in loops**

- Replace costly operation with simpler one
- **EXEL Shift, add instead of multiply or divide**

 $16 \times x$  -->  $x \ll 4$ 

- Depends on cost of multiply or divide instruction
- Recognize sequence of products

for  $(i = 0; i < n; i++)$ for  $(j = 0; j < n; j++)$  $a[n * i + j] = b[j];$ *int ni = 0;* for  $(i = 0; i < n; i++)$  { for  $(j = 0; j < n; j++)$  $a[ni + j] = b[j];$  *ni += n;* }

#### **Extracts 1 Strength reduction in loops**

- **EXEC** Preplace costly operation with simpler one
- **EXECUTE:** Shift, add instead of multiply or divide

 $16*x$  -->  $x \ll 4$ 

- **Depends on cost of multiply or divide instruction**
- **Executive** Recognize sequence of products

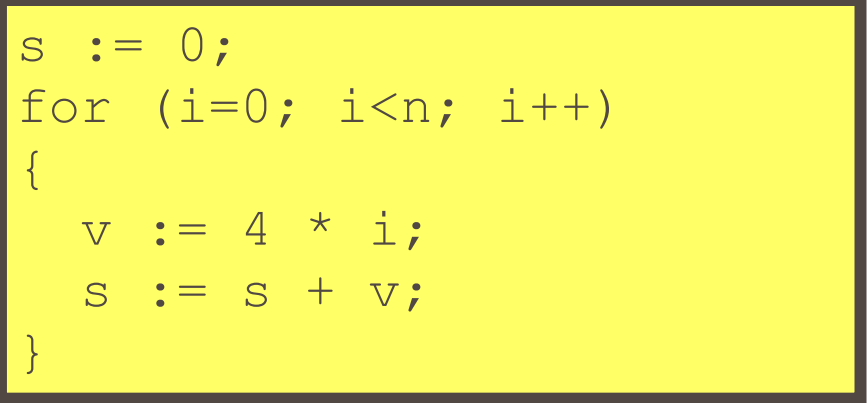

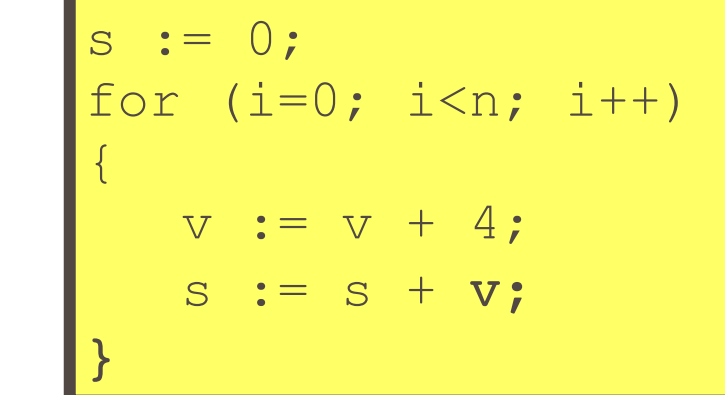

#### **EXECUTE: Induction variable elimination**

- **.** If there are multiple induction variables in a loop, can eliminate the ones which are used only in the test condition
- Example

s := 0; for  $(i=0; i { s := 4  $*$  i; ... } -- i is not referenced in loop$ 

 $\Rightarrow$  s := 0; e := 4\*n; while (s < e) { s := s + 4; }

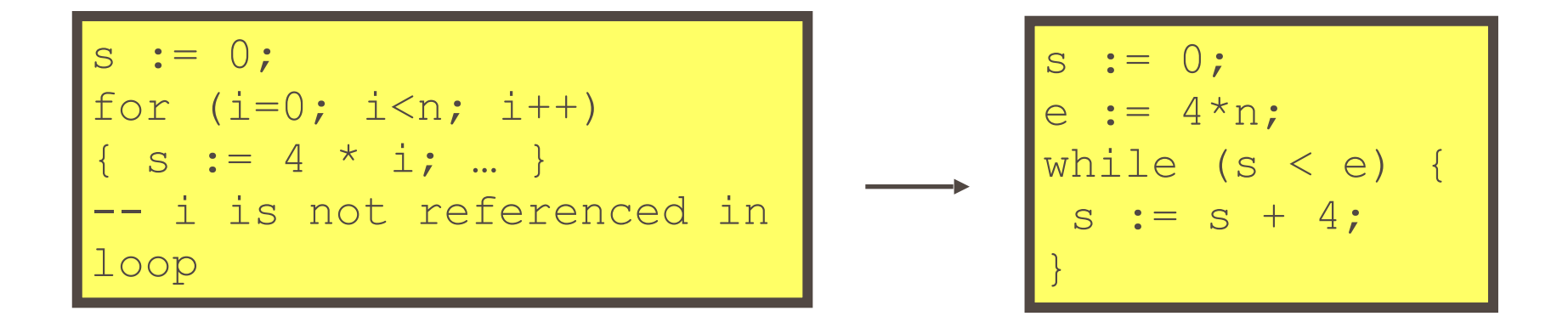

## Code Optimization Techniques

#### **Example 1** Loop unrolling

- **Execute loop body multiple times at each iteration**
- Get rid of the conditional branches, if possible
- **EXEL Allow optimization to cross multiple iterations of the loop** 
	- Especially for parallel instruction execution
- Space time tradeoff
	- Increase in code size, reduce some instructions

#### **ELOOP peeling**

- Similar to unrolling
- But unroll the first and/or last few iterations

- **ELOOP fusion** 
	- Example for  $i=1$  to N do  $A[i] = B[i] + 1$ endfor for  $i=1$  to N do  $C[i] = A[i] / 2$ endfor for  $i=1$  to N do  $D[i] = 1 / C[i+1]$ endfor

for  $i=1$  to N do  $A[i] = B[i] + 1$  $C[i] = A[i] / 2$  $D[i] = 1 /$  $C[i+1]$ endfor

Before Loop Fusion

**ELOOP fusion** 

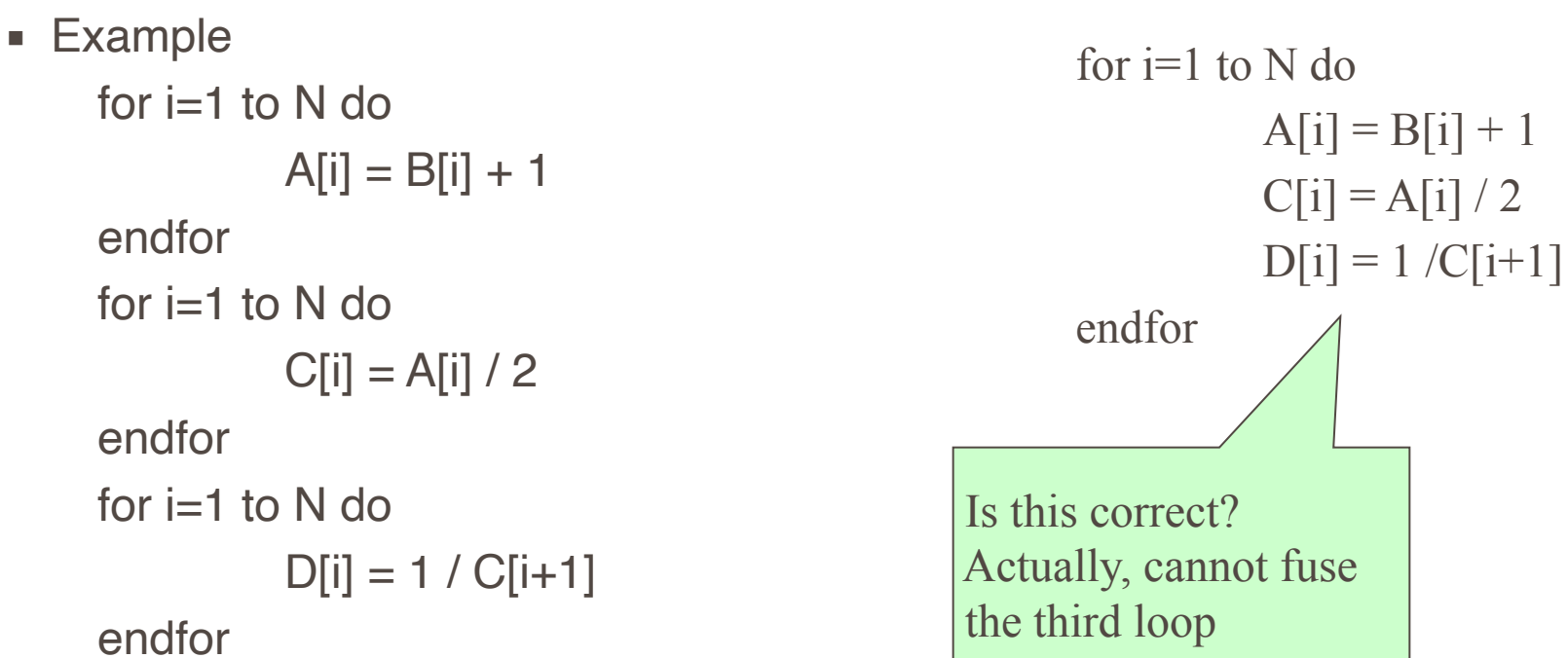

Before Loop Fusion

### Limitations of Compiler Optimization

#### ■ Operate Under Fundamental Constraint

- Must not cause any change in program behavior under any possible condition
- **Often prevents it from making optimizations when would only affect behavior under** pathological conditions.
- Behavior that may be obvious to the programmer can be obfuscated by languages and coding styles
	- e.g., data ranges may be more limited than variable types suggest
- Most analysis is performed only within procedures
	- whole-program analysis is too expensive in most cases
- Most analysis is based only on static information
	- compiler has difficulty anticipating run-time inputs
- When in doubt, the compiler must be conservative